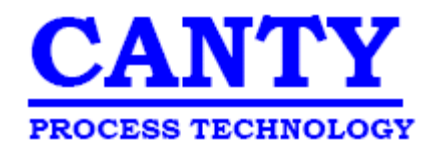

JM Canty, Inc. 6100 Donner Rd. Buffalo, NY 14094 Phone: (716) 625-4227 Fax: (716) 625-4228

# Jet Fuel Testing

## Water Slug Detection

Canty Representative: Keith DeMonstoy

Location: Paulsboro, NJ

Date: October 17, 2012

**1 1** J.M. Canty, Inc. [www.jmcanty.com](../../../keithd/AppData/Roaming/Microsoft/Word/www.jmcanty.com) October 17, 2012

#### **Table of Contents**

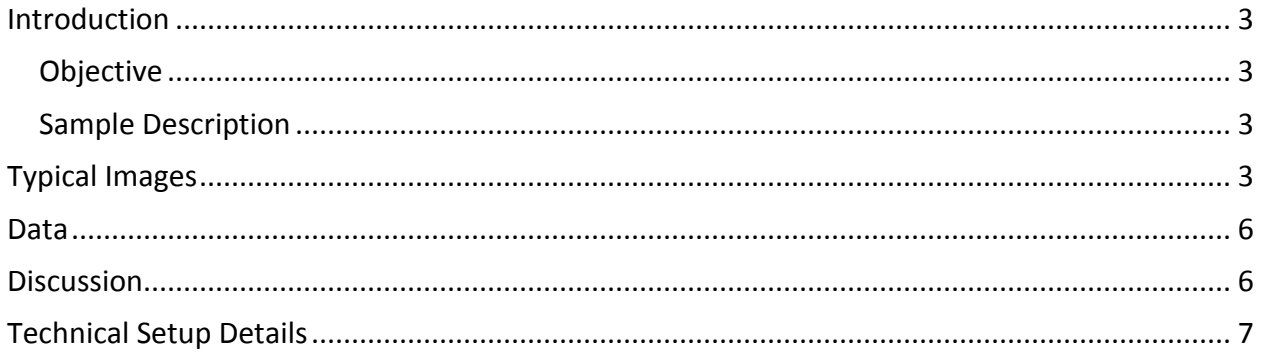

#### <span id="page-2-0"></span>**Introduction**

#### <span id="page-2-1"></span>**Objective**

The purpose of this test is to determine if a vision based system can detect a water slug within kerosene or jet fuel.

#### <span id="page-2-2"></span>**Sample Description**

50/50 mix of kerosene and water

**Figure 1 – Sample description** 

#### <span id="page-2-3"></span>**Typical Images**

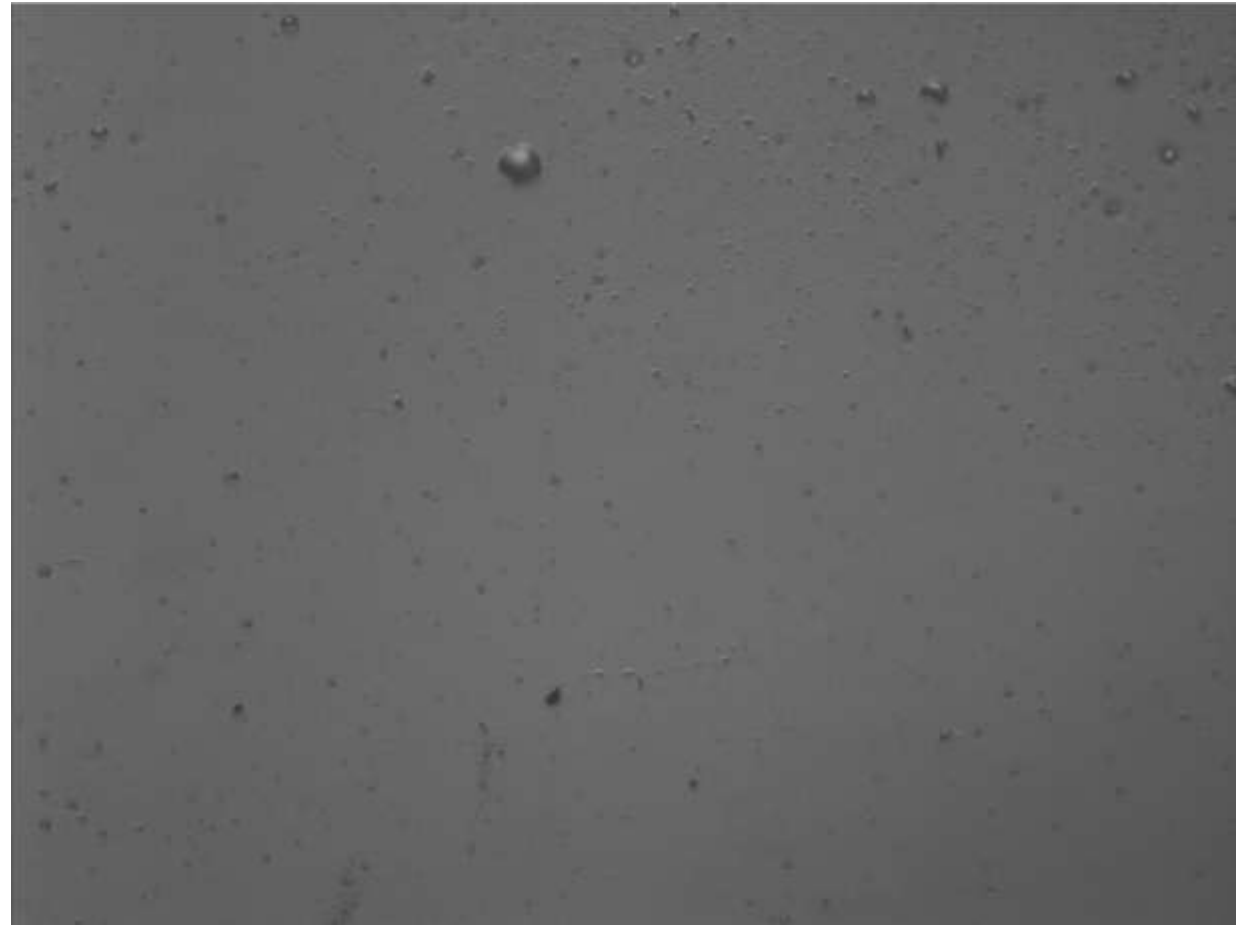

**Figure 2 - Steady state before valve is opened. Small droplets can be seen.**

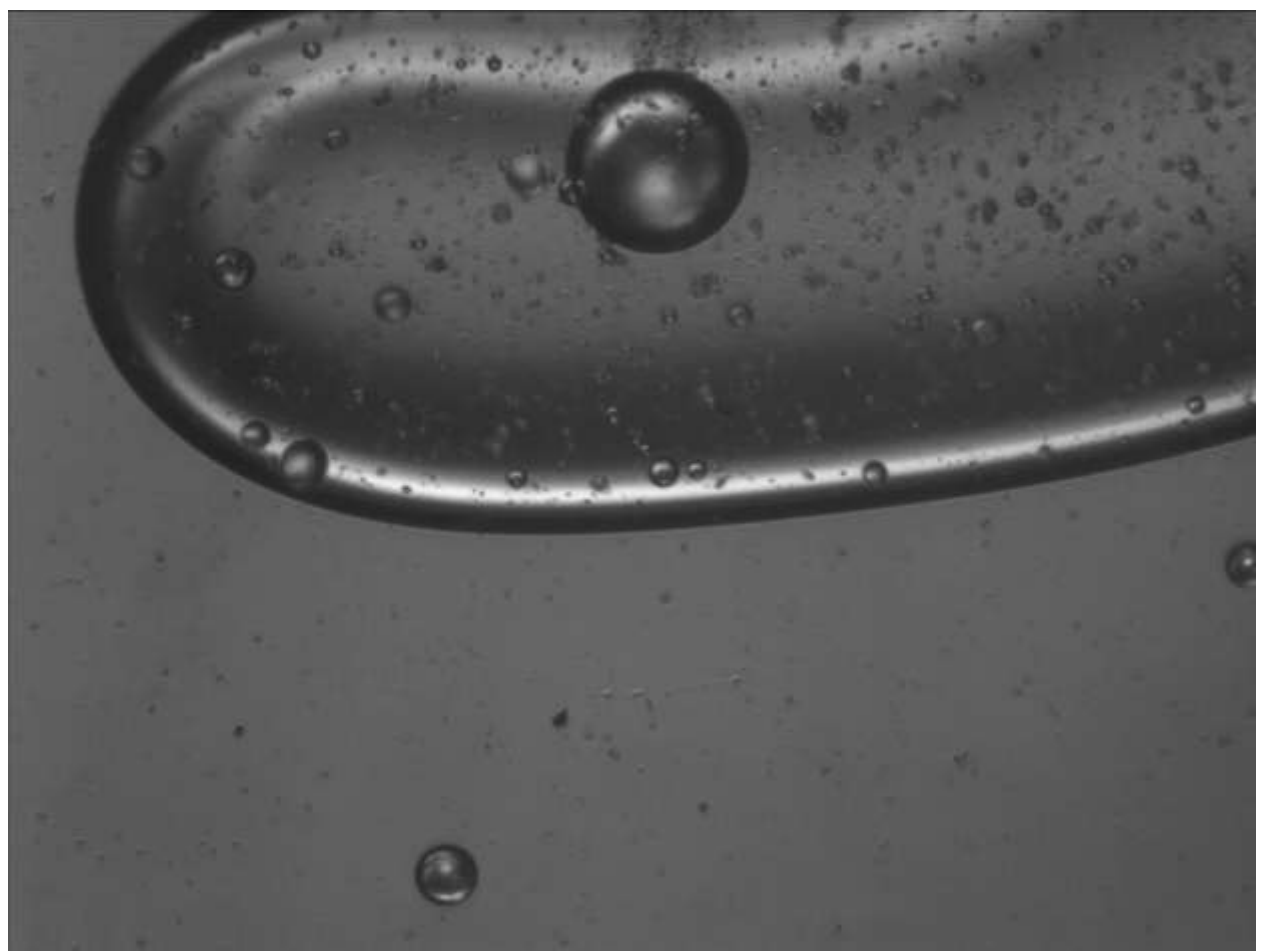

**Figure 3 - A large slug of material is seen as the valve is opened and the interface change is occurring in the flow cell.**

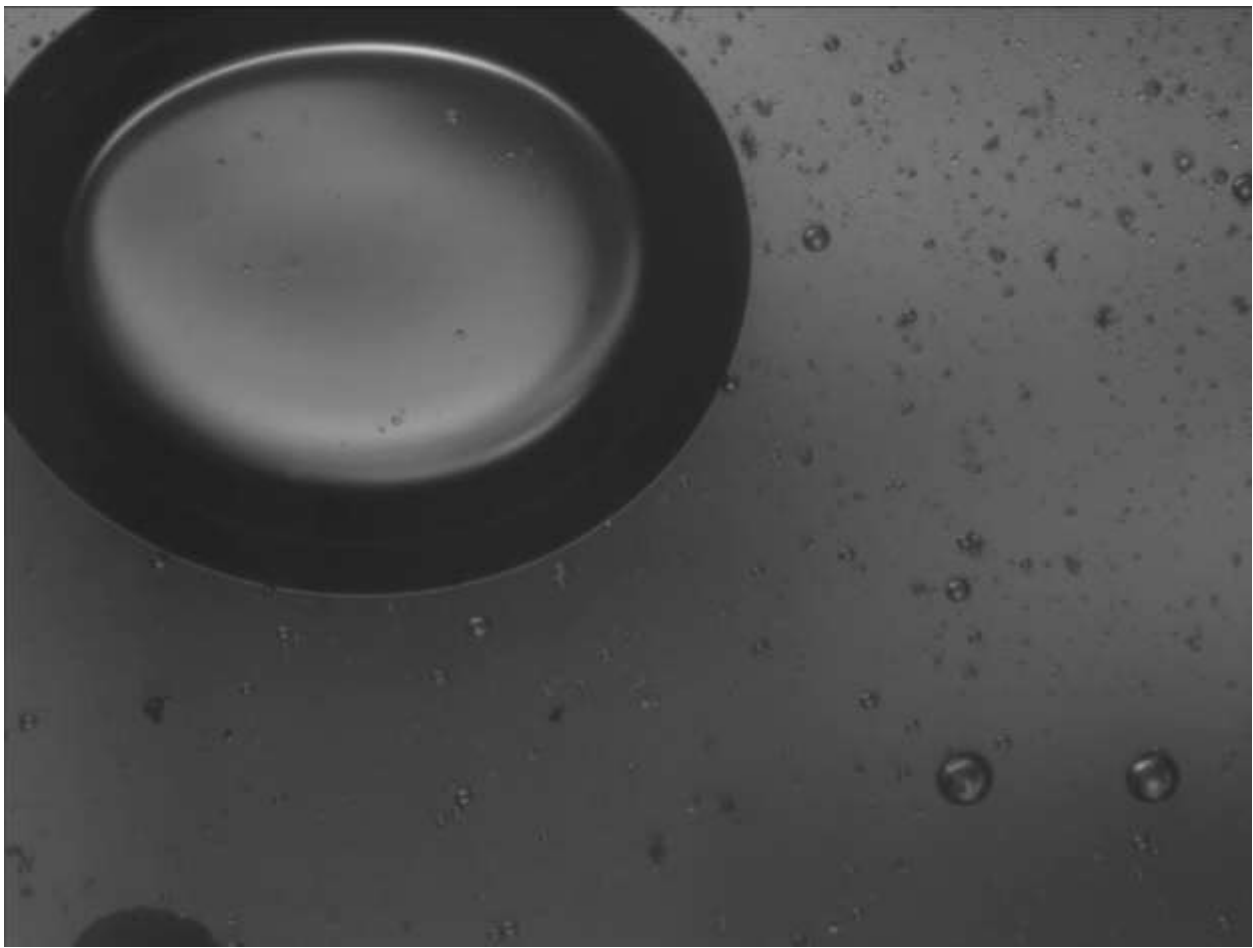

**Figure 4 - Another example of a slug or large droplet**

**5** J.M. Canty, Inc. [www.jmcanty.com](../../../keithd/AppData/Roaming/Microsoft/Word/www.jmcanty.com) October 17, 2012

<span id="page-5-0"></span>**Data**

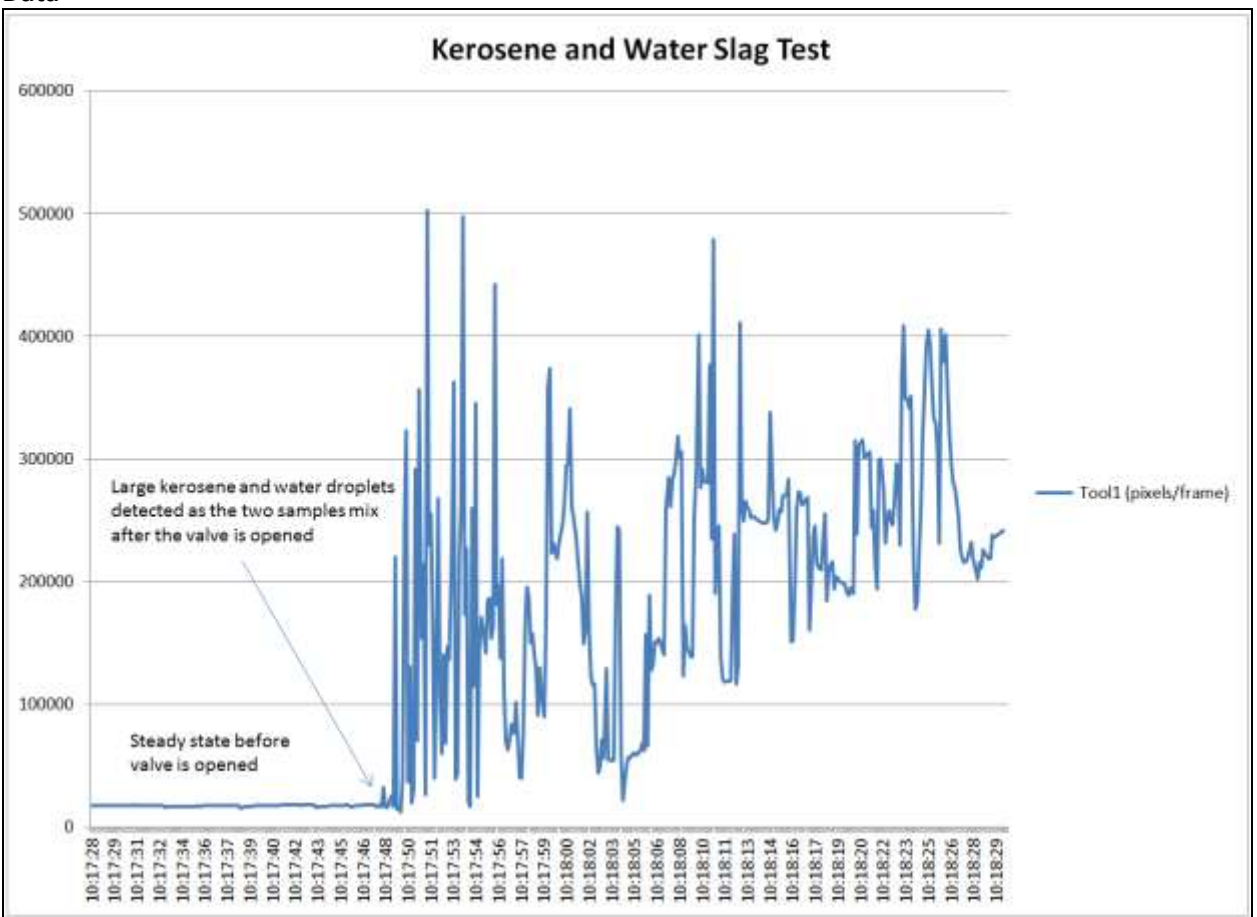

**Figure 5**

#### **Discussion**

As seen in figures 2-4, the visual evidence of large water droplets is present when the water and kerosene are allowed to mix after the valve has been opened. While in figure 5, the CantyVisionClient Software's color speck module has outputted the total area of all the droplets within the field of view for each frame. This detection of the large droplets is displayed by the large peaks that indicate a larger area of droplets has been detected by the system. These detections, as seen in figure 5, can be displayed locally and/or outputted to the control system for appropriate action.

#### <span id="page-6-0"></span>**Technical Setup Details**

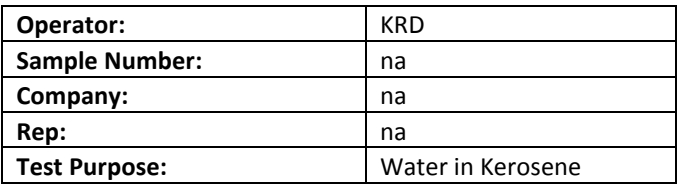

#### **Test Setup:**

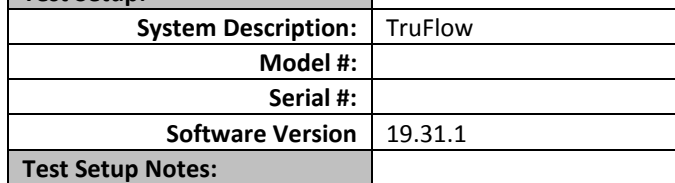

٦

### - Removed IR Filter

- Rotated light for max

lighting

- Allowed the water and

kerosene to separate - 50/50

mix

- Gravity fed top to bottom

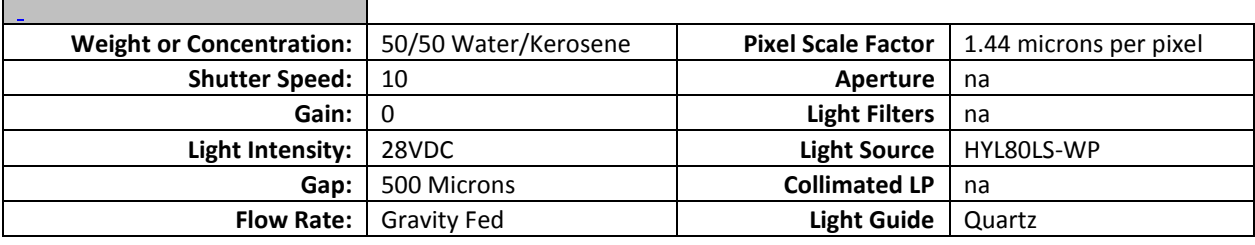